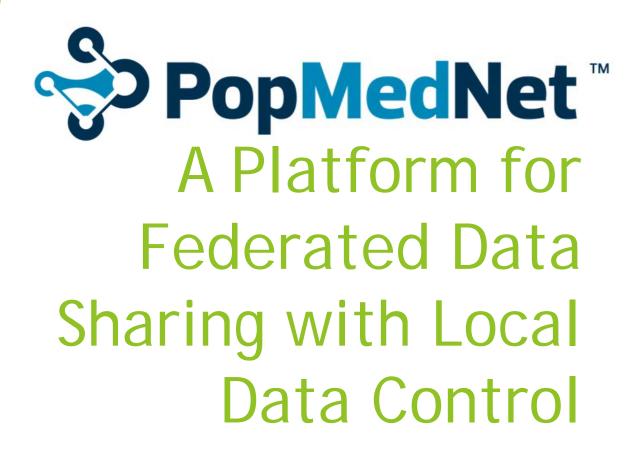

Jessica Bondy February 19, 2015

## Outline of Talk

- PopMedNet overview
- PopMedNet strengths
- How CHORDS chose PopMedNet
- PopMedNet architecture
- Walk-through of processing a query
- CHORDS Status
- Steps Needed to Implement PMN for CCRN

## What is PopMedNet?

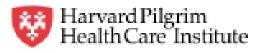

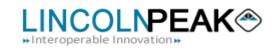

- Open source distributed ("Federated") data sharing network for institutions that want to share information and analytics but not the underlying data
- Investigators submit queries through a web browser
- Developed by software development company, Lincoln Peak
- On behalf of the Department of Population Medicine at Harvard Pilgrim Health Care Institute
- For Mini-Sentinel project
- Now adopted by multiple national initiatives

## **Example PMN Adopters**

|                               | Organization | Purpose                                     | Year |
|-------------------------------|--------------|---------------------------------------------|------|
| Sentinel                      | FDA          | Post-marketing<br>surveillance              | 2009 |
| SPAN                          | AHRQ         | Comparative<br>effectiveness                | 2010 |
| PEAL                          | AHRQ         | Characterize practice patterns and outcomes | 2011 |
| MDPHNET                       | ONC          | Mass. EHR-based health surveillance         | 2011 |
| hmo<br>research<br>network    | HMORN        | Cohort discovery                            | 2012 |
| The HMO<br>Cancer<br>Research | CRN          | Outcomes research                           | 2012 |
| pcornet                       | PCORI        | Comparative<br>effectiveness                | 2013 |

## **PopMedNet Principles\***

- Send the questions to the data
- Keep data in the hands of the original data holders
  - Decrease proprietary and liability issues
  - Decrease risk and severity of breaches
  - Data holders know their data; improve value and interpretation of findings
- Minimize data transfer
- Voluntary data partner autonomy
- Reciprocity value for participation
- Partnership
- Well-defined purpose

\* Jeff Brown, PopMedNet User Group Meeting 2012

## PopMedNet's Distinguishing Strengths

- No co-mingling of data from different institutions
- Powerful rights management
- Human review included in workflow
- Data-source agnostic
- Uses "pull" architecture, so relatively easy to implement at data partners

#### PopMedNet's Distinguishing Strengths: No Co-mingling of Data

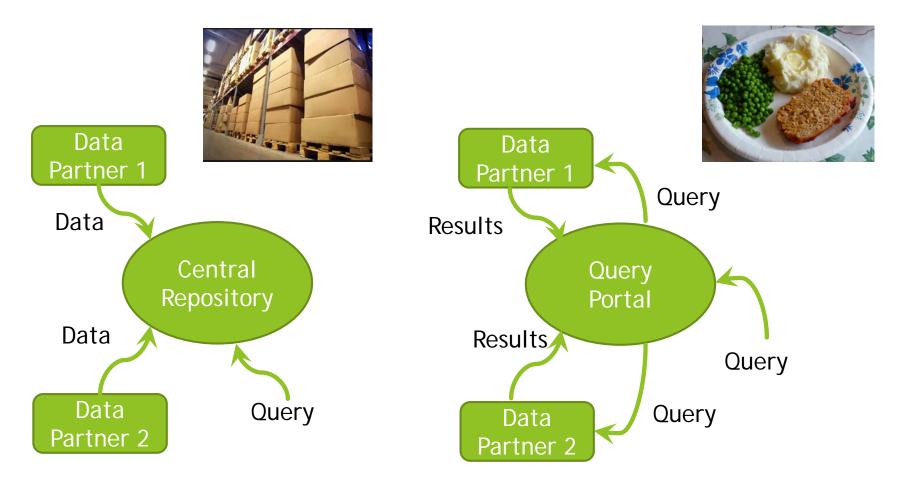

Data Warehouse Model

Federated Network Model

PopMedNet's Distinguishing Strengths: Powerful Rights Management and Human Review

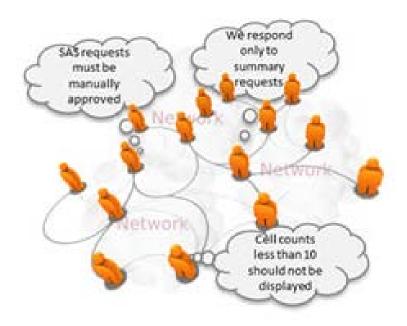

Control what is shared according to:

- Organization
- User
- Data source
- Query type

#### PopMedNet's Distinguishing Strengths: Data-source Agnostic

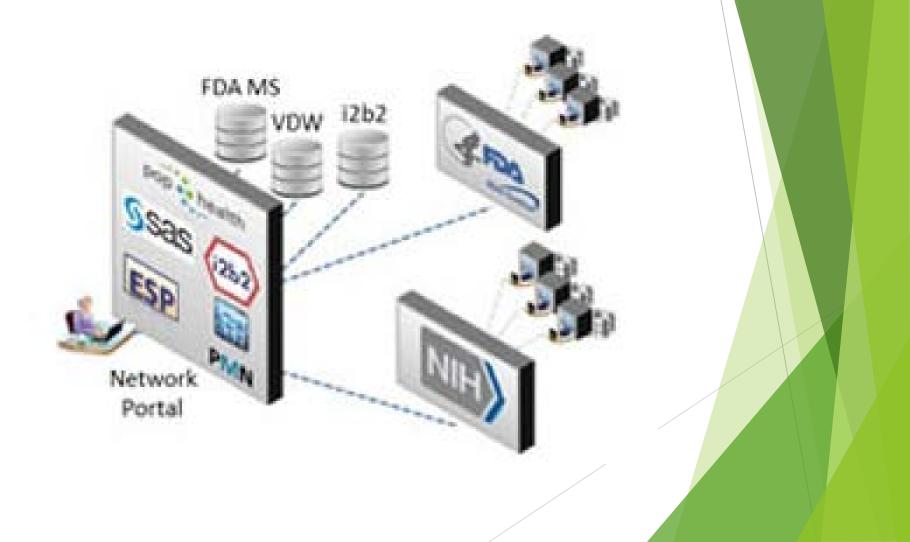

PopMedNet's Distinguishing Strengths: "Pull" Architecture

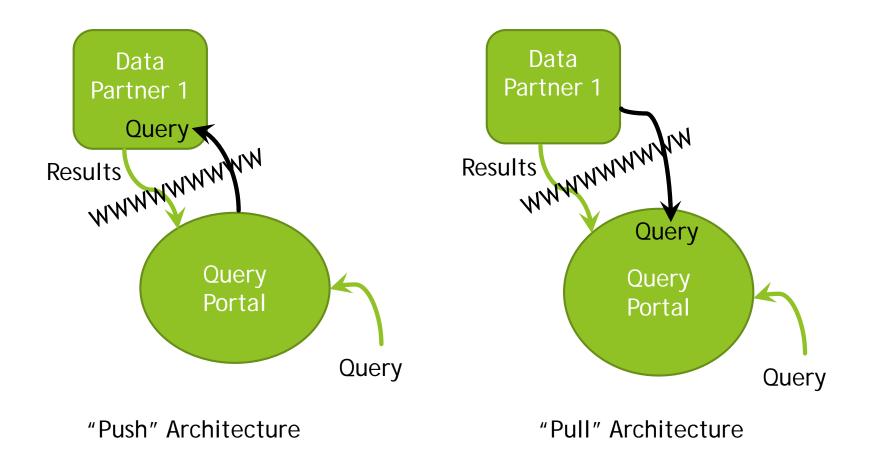

## What is CHORDS?

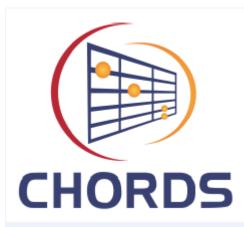

- Colorado Health Observations Regional Data Service
- A collaboration between several Colorado research and health care organizations
- Technical and policy infrastructure to support regional data sharing for research, patient care, and surveillance
- Early projects have focused on public health
  - Tobacco use and exposure
  - Obesity
  - Cardiovascular risk

## How did CHORDS Choose PopMedNet?

Developed project-specific use cases, which we then generalized into high-level use cases.

| Project-Specific Use Case | Generalized Use Case    |
|---------------------------|-------------------------|
| Provider utilizes BMI     | User generates patient- |
| summary report based on   | level count report per  |
| practice population       | practice                |

- Created requirements based on the high-level use cases
- Identified four candidate platforms and assessed their ability to satisfy the requirements

#### PopMedNet's Distinguishing Features per Requirements Survey

| Requirement Description |                                                                                                    | Supported   |             |       |           |  |  |
|-------------------------|----------------------------------------------------------------------------------------------------|-------------|-------------|-------|-----------|--|--|
|                         |                                                                                                    | Physio-MIMI | i2b2/SHRINE | TRIAD | PopMedNet |  |  |
| Menu-driven Queries     | Users must be able to select predefined<br>queries from a menu interface, specify<br>required parameters, and execute. | Yes         | No          | Yes   | Yes       |  |  |
| Arbitrary Queries       | Users must be able to to specify<br>arbitrary queries, returning aggregate or<br>non-aggregate data.                   | Yes         | No*         | Yes   | Yes       |  |  |
| Hold for Review         | Data owners must have the option to<br>manually review queries before<br>returning results.                            | No          | No          | No    | Yes       |  |  |

\* At the time of our analysis, i2b2/SHRINE supported aggregate count queries only, but additional work is underway which will add support for non-aggregate queries as well.

## PMN's High-Level Architecture

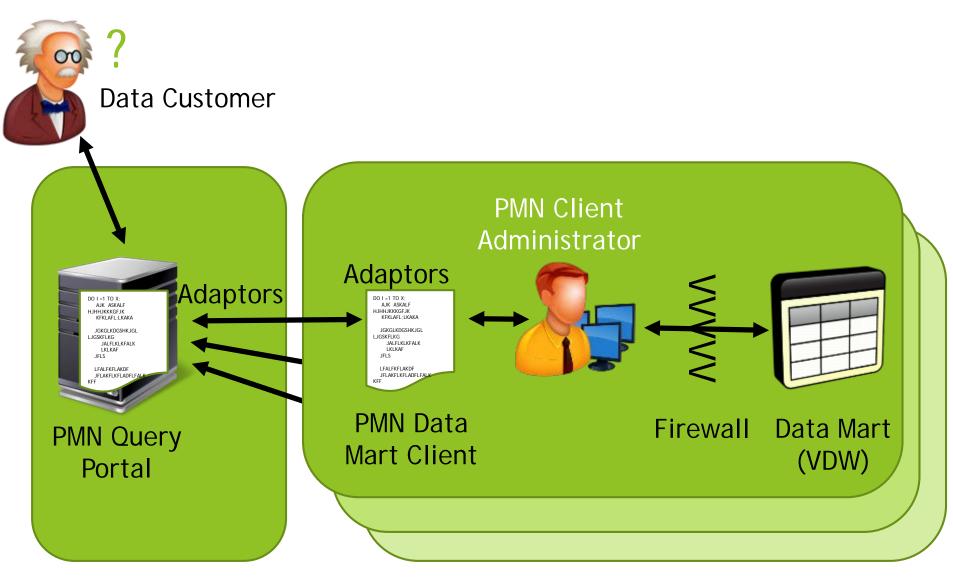

Hub

#### Data Partners

## Inside the Query Portal

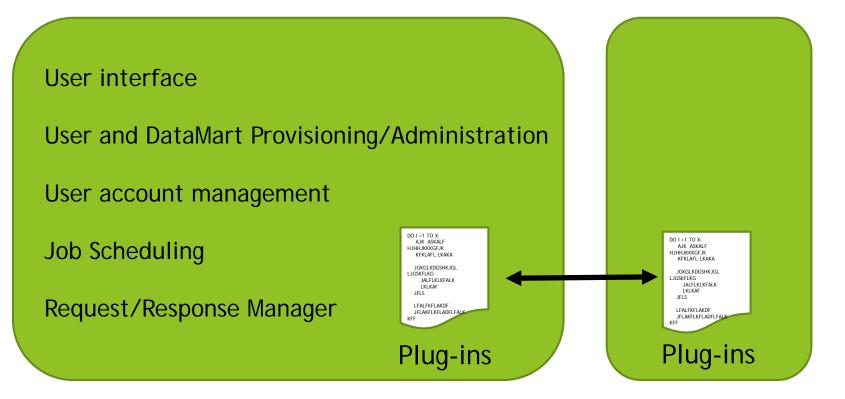

**PMN Query Portal** 

PMN Data Mart Client

## Inside the Partner Site

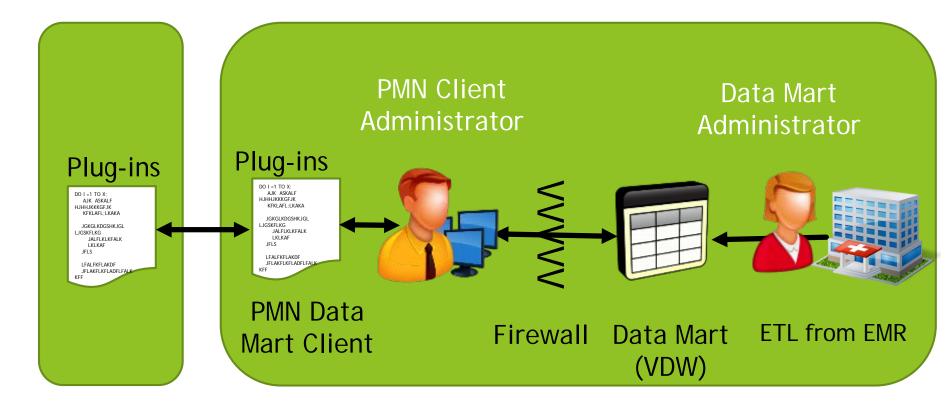

PMN Query Portal

#### Walk-Through of Processing a Query

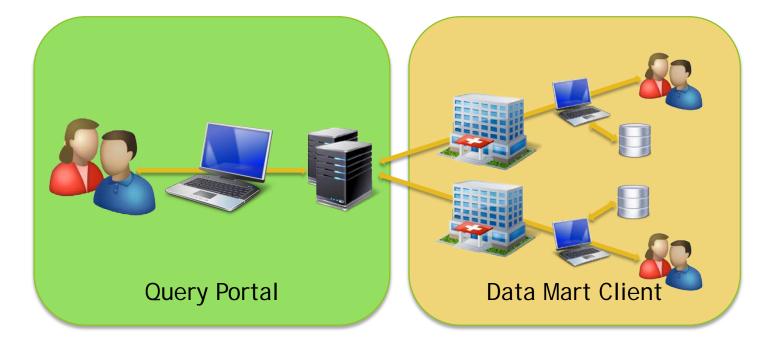

Part 1: Investigator Submits Query

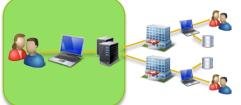

Steps:

Log into portal

Initiate request

Specify header information

Specify parameters

Submit request

# Logging Into the Portal

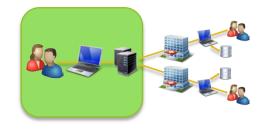

| CHORDS | Colorado Health Observations Regional Data Service                                                              |
|--------|----------------------------------------------------------------------------------------------------|
|        |                                                                                                    |
|        | Version: 3.2.9                                                                                                  |
| INS    | <b>TRUCTIONS:</b> Please complete the form below and read the Terms and Conditions before using the Query Tool. |
|        | Username: EnhancedInvestigator                                                                                  |
|        | Password:                                                                                                    |
|        | Forgot Password?                                                                                                |
|        | Register for a New Account                                                                                      |
|        | I agree to the <u>Terms and Conditions</u> of use.                                                              |
|        | Login                                                                                                    |

## Your Request History

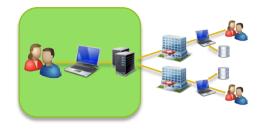

|   | Colorado Health                   | Observat | tions Regional Data Servic | e       |              |               | W             | elcome, Enhancedinv | restigator |
|---|-----------------------------------|----------|----------------------------|---------|--------------|---------------|---------------|---------------------|------------|
| Æ | Home Request                      | s P      | rofile Resources           | Reports | Network      |               |               | Contact Us          | Logoff     |
| * | _ What's New                      |          |                            |         |              |               |               |                     |            |
| ( | Notifications                     |          |                            |         |              |               |               |                     |            |
| ( | - Requests                        |          |                            |         |              |               |               |                     |            |
|   | Name                              | Id       | 🔻 Date 🔻                   |         | User         | Status 🔻      | Туре 🔻        | Project             |            |
|   | CHORDS Public Health - Bryant 1   | 45       | 01/24/2014 11:31 AM        | Λ       | EnhancedInve | sti Completed | CHORDS Public | Heal PublicHealth   |            |
|   | Demo Query for Bryant and Jessica | 43       | 01/17/2014 02:51 PN        | 1       | EnhancedInve | sti Completed | CHORDS Public | Heal PublicHealth   |            |
|   | CHORDS Public Health - 20         | 42       | 01/17/2014 12:47 PN        | 1       | EnhancedInve | sti Completed | CHORDS Public | Heal PublicHealth   |            |
|   | CHORDS Public Health - 8          | 40       | 01/17/2014 12:02 PN        | 1       | EnhancedInve | sti Completed | CHORDS Public | Heal PublicHealth   |            |
|   | CHORDS Public Health - 6          | 38       | 01/17/2014 11:33 AM        | 1       | EnhancedInve | sti Completed | CHORDS Public | Heal PublicHealth   |            |
|   | CHORDS Public Health - 3          | 35       | 01/17/2014 10:44 AM        | /       | EnhancedInve | sti Draft     | CHORDS Public | Heal PublicHealth   |            |
|   | CHORDS Public Health - 2          | 34       | 01/17/2014 10:43 AM        | 1       | EnhancedInve | sti Completed | CHORDS Public | Heal PublicHealth   |            |
|   | CHORDS Public Health - 1          | 33       | 01/16/2014 02:22 PN        | 1       | EnhancedInve | sti Completed | CHORDS Public | Heal PublicHealth   |            |
|   | CHORDS Public Health - 13         | 31       | 01/15/2014 02:17 PM        | 1       | EnhancedInve | sti Draft     | (unknown)     | PublicHealth        |            |
|   | CHORDS Public Health - 12         | 30       | 01/15/2014 01:26 PM        | 1       | EnhancedInve | sti Submitted | (unknown)     | PublicHealth        |            |
|   | CHORDS Public Health - 11         | 29       | 01/15/2014 01:25 PM        | 1       | EnhancedInve | sti Draft     | (unknown)     | PublicHealth        |            |
|   | CHORDS Public Health - 10         | 28       | 01/15/2014 01:21 PM        | 1       | EnhancedInve | sti Draft     | (unknown)     | PublicHealth        |            |

## Make a New Request

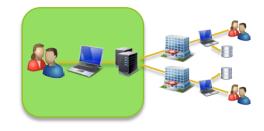

| Choose Request Type                                                  |        | × |
|----------------------------------------------------------------------|--------|---|
| Please choose a model, then click a request type to create a request |        |   |
| CHORDS Public Health                                                 | •      |   |
| CHORDS Public Health                                                 |        |   |
|                                                                      |        |   |
|                                                                      |        |   |
|                                                                      |        |   |
|                                                                      |        |   |
| 6                                                                    |        |   |
| 1/2                                                                  |        |   |
|                                                                      |        |   |
|                                                                      |        |   |
|                                                                      | Cancel |   |

#### **Request Header**

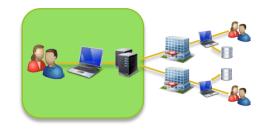

| - Request                                                                                          |                                                   |          |                | ?       |
|----------------------------------------------------------------------------------------------------|---------------------------------------------------|----------|----------------|---------|
| CHORDS Public Health<br>CHORDS Public Health Query                                                 |                                                   |          |                |         |
| Name<br>CH ORDS Public Health - 14<br>Level of PHI Disclosure<br><not specified=""></not>          | Priority<br>Normal<br>Project<br>PublicHealth [x] | Due Date | Purpose of use | •       |
|                                                                                                    |                                                   |          |                |         |
| Activity<br><none></none>                                                                          | Activity Description                              |          |                | <u></u> |
| <ul> <li>Run Mode</li> <li>Run Immediately After I Click</li> <li>Schedule to Run Later</li> </ul> | 'Submit''                                         |          |                |         |

#### **Query Parameters**

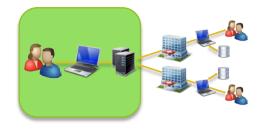

#### Query Parameters

Optional: Enter a start and end date range for this query. Otherwise, 5 years of data will be returned. Start date

End date

## **Specify Data Sources**

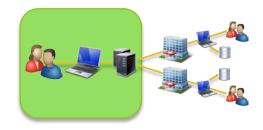

| 🗕 Da  | taMart Routing                   |                            |        |
|-------|----------------------------------|----------------------------|--------|
| Pleas | e select DataMarts to which this | query will be sent         | Submit |
|       | ▲ DataMart                       | Organization               |        |
|       | CU Test VDW                      | CU - CHORDS Administration | Save   |
| V     | DH Test VDW                      | CU - CHORDS Administration | Сору   |
|       | KP Test VDW                      | CU - CHORDS Administration |        |
|       | NJH Test VDW                     | CU - CHORDS Administration |        |
|       |                                  |                            |        |

Part 2: Data Partner Responds to Query

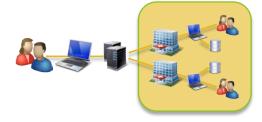

Log into datamart client

View request details

Reject / hold / run query

Preview results

Steps:

Submit results

## **Datamart Client**

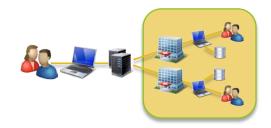

| 🔾 DataMart Clie | ent                  |                           |         |                |           |               |                 |                  |           |                  |            |
|-----------------|----------------------|---------------------------|---------|----------------|-----------|---------------|-----------------|------------------|-----------|------------------|------------|
| 🛄 local         |                      |                           |         |                |           |               |                 |                  |           |                  |            |
| DataMarts:      | All                  | ▼ Status                  | -       | Submitted      | •         | Dates:        |                 |                  |           | •                | 0          |
| Project         | Request Type         | Request Name              | Prioriț | ty Due<br>Date | Status    | Requestor     | Request<br>Time | DataMart<br>Name | Responder | Response<br>Time | Request Id |
| PublicHealth    | CHORDS Public Health | CHORDS Public Health - 14 | Mediu   | IW             | Submitted | EnhancedI     | 1/28/2014       | CU Test V        |           |                  | 46         |
| PublicHealth    |                      | CHORDS Public Health - 12 | Mediu   | IU             | Submitted | EnhancedI     | 1/15/2014       | CU Test V        |           |                  | 30         |
| Page size:      |                      |                           |         | Datasak        |           | -#incos 1 - 6 |                 |                  |           |                  |            |
| Page size:      | 25 💌 🗖 Start wit     | h Windows 🗹 Automatic Re  | efresh  | Refresh        | Details S | ettings C     | lose            | Exit R           |           | 1 / 1            | > >        |
| Ready           |                      |                           |         |                |           |               |                 |                  |           |                  | Connected  |

## **View Request Details**

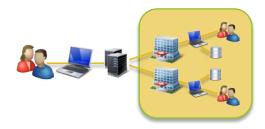

| 🔍 DataMart C  | ient - Request Detail     |               |                           |             |                               |
|---------------|---------------------------|---------------|---------------------------|-------------|-------------------------------|
| Network:      | local                     | Project:      | PublicHealth              | DataMart:   | CU Test VDW                   |
| Request Name: | CHORDS Public Health - 14 | Request Type: | CHORDS Public Health - 14 | Request Id: | 46                            |
| Priority:     | Medium                    | Due Date:     |                           | Status:     | Submitted                     |
| Requestor:    | EnhancedInvestigator      | Request Time: | 01/28/2014 08:09 AM       | Email:      | EnhancedInvestigator@root.org |
| Submitted To: | CU Test VDW               |               |                           |             |                               |
| Description:  |                           |               |                           |             |                               |
| Note:         |                           |               |                           |             |                               |

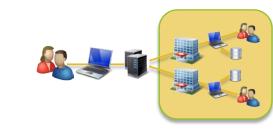

## Run The Query

| Response: |      |        |          |             |              |                |                | 🗖 Fil | e View |
|-----------|------|--------|----------|-------------|--------------|----------------|----------------|-------|--------|
|           |      |        |          |             |              |                |                |       |        |
|           |      |        |          |             |              |                |                |       |        |
|           |      |        |          |             |              |                |                |       |        |
|           |      |        |          |             |              |                |                |       |        |
|           |      |        |          |             |              |                |                |       |        |
|           |      |        |          |             |              |                |                |       |        |
|           |      |        |          |             |              |                |                |       |        |
| Run       | Hold | Reject | Add File | Delete File | Post Process | Export Results | Upload Results | Close |        |

## Preview Result Documents

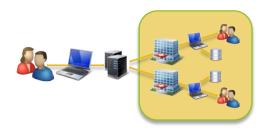

| Response:    |            |                             |        | 🗹 File Vie |
|--------------|------------|-----------------------------|--------|------------|
| File         | DocumentId | MimeType                    | Size   | IsViewable |
| Response.xml | 0          | x-application/lpp-dns-table | 321400 |            |
| Response.csv | 1          | test/csv                    | 20570  |            |
|              |            |                             | 1      |            |
|              |            |                             |        |            |
|              |            |                             |        |            |
|              |            |                             |        |            |
|              |            |                             |        |            |
|              |            |                             |        |            |
|              |            |                             |        |            |

## **Preview Query Results**

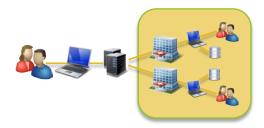

| Response:   |        |      |          |     |             |            |       |                 |   |   |   |   |   |   |   |   | File  | e View |
|-------------|--------|------|----------|-----|-------------|------------|-------|-----------------|---|---|---|---|---|---|---|---|-------|--------|
| MeasureDate | Gender | Race | Hispanic | Age | Underweight | Overweight | Obese | Tobacco_Current | T | T | T | T | T | T | T | T | T     | T 🔺    |
| 2009-Q1     | F      | UN   | U        | 55  | 1           | 0          | 0     | 0               | 0 | 0 | 0 | 0 | 0 | 0 | 0 | 0 | 0   C | )      |
| 2009-Q1     | F      | UN   | Y        | 25  | 2           | 0          | 0     | 0               | 2 | 0 | 0 | 0 | 0 | 0 | 0 | 0 | 0 0   | וו     |
| 2009-Q1     | F      | UN   | Y        | 45  | 1           | 0          | 0     | 0               | 0 | 1 | 0 | 0 | 0 | 0 | 0 | 0 | 0 0   | ן ר    |
| 2009-Q1     | F      | UN   | Y        | 85  | 1           | 0          | 0     | 0               | 0 | 0 | 0 | 0 | 0 | 0 | 0 | 0 | 0 0   | וו     |
| 2009-Q1     | F      | WH   | N        | 45  | 3           | 0          | 0     | 0               | 3 | 0 | 0 | 0 | 0 | 0 | 0 | 0 | 0 0   | ן ר    |
| 2009-Q1     | м      | BA   | N        | 20  | 0           | 1          | 0     | 0               | 1 | 0 | 0 | 0 | 0 | 0 | 0 | 0 | 0 0   | ן ר    |
| 2009-Q1     | м      | BA   | N        | 55  | 2           | 0          | 0     | 0               | 0 | 2 | 0 | 0 | 0 | 0 | 2 | 0 | 0 0   | ן נ    |
| 2009-Q1     | м      | UN   | U        | 30  | 1           | 0          | 0     | 0               | 0 | 0 | 0 | 0 | 0 | 0 | 0 | 0 | 0 0   | ) 🔽    |

### Submit Results

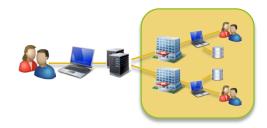

#### DataMart Client - Upload Comments

Enter comments below if additional information should be provided about your results. The comments below will be returned to the originator of the query along with the results.

| Here is your data! |  |        |        |
|--------------------|--|--------|--------|
|                    |  |        |        |
|                    |  |        |        |
|                    |  |        |        |
|                    |  |        |        |
| I                  |  | 1      | 1      |
|                    |  | Upload | Cancel |

#### Part 3: Investigator Views Results

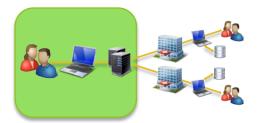

Steps:

Log into portal

View response details

Download results

## Select Completed Request

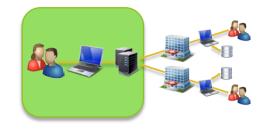

| o Health Observatio | ns Regional Data Servi                                                                                                    | ice                                                                                                    |                                                                                                    | We                                                                                                    | lcome, Enhancedinv                                                                                                    | estigator                                                                                                    |
|---------------------|----------------------------------------------------------------------------------------------------|----------------------------------------------------------------------------------------------------|----------------------------------------------------------------------------------------------------|----------------------------------------------------------------------------------------------------|----------------------------------------------------------------------------------------------------|----------------------------------------------------------------------------------------------------|
| Requests Prof       | ile Resources                                                                                                    | Reports Network                                                                                                    |                                                                                                    |                                                                                                    | Contact Us                                                                                                    | Logoff                                                                                                    |
|                     |                                                                                                    |                                                                                                    |                                                                                                    |                                                                                                    |                                                                                                    |                                                                                                    |
|                     | <u></u>                                                                                                    |                                                                                                    |                                                                                                    |                                                                                                    |                                                                                                    |                                                                                                    |
| Id                  | 🔻 Date 🛛 🔻                                                                                                    | User                                                                                                    | Status 🔻                                                                                                    | Туре 🔻                                                                                                    | Project                                                                                                    |                                                                                                    |
| 46                  | 01/28/2014 08:09 A                                                                                                    | M EnhancedInves                                                                                                    | sti Completed                                                                                                    | CHORDS Public I                                                                                                    | Heal PublicHealth                                                                                                    |                                                                                                    |
| <u>t 1</u> 45 (     | 01/24/2014 11:31 A                                                                                                    | M EnhancedInves                                                                                                    | sti Completed                                                                                                    | CHORDS Public I                                                                                                    | Heal PublicHealth                                                                                                    |                                                                                                    |
| ssica 43            | 01/17/2014 02:51 PI                                                                                                    | M EnhancedInves                                                                                                    | sti Completed                                                                                                    | CHORDS Public I                                                                                                    | Heal PublicHealth                                                                                                    |                                                                                                    |
| 42                  | 01/17/2014 12:47 PI                                                                                                    | M EnhancedInves                                                                                                    | sti Completed                                                                                                    | CHORDS Public I                                                                                                    | Heal PublicHealth                                                                                                    |                                                                                                    |
| 40                  | 01/17/2014 12:02 PI                                                                                                    | M EnhancedInves                                                                                                    | sti Completed                                                                                                    | CHORDS Public I                                                                                                    | Heal PublicHealth                                                                                                    |                                                                                                    |
| 38                  | 01/17/2014 11:33 A                                                                                                    | M EnhancedInves                                                                                                    | sti Completed                                                                                                    | CHORDS Public I                                                                                                    | Heal PublicHealth                                                                                                    |                                                                                                    |
| 35                  | 01/17/2014 10:44 A                                                                                                    | M EnhancedInves                                                                                                    | sti Draft                                                                                                    | CHORDS Public I                                                                                                    | Heal PublicHealth                                                                                                    |                                                                                                    |
| 34                  | 01/17/2014 10:43 A                                                                                                    | M EnhancedInves                                                                                                    | sti Completed                                                                                                    | CHORDS Public I                                                                                                    | Heal PublicHealth                                                                                                    |                                                                                                    |
| 33                  | 01/16/2014 02:22 PI                                                                                                    | M EnhancedInves                                                                                                    | sti Completed                                                                                                    | CHORDS Public I                                                                                                    | Heal PublicHealth                                                                                                    |                                                                                                    |
| 31                  | 01/15/2014 02:17 PI                                                                                                    | M EnhancedInves                                                                                                    | sti Draft                                                                                                    | (unknown)                                                                                                    | PublicHealth                                                                                                    |                                                                                                    |
| 30                  | 01/15/2014 01:26 PI                                                                                                    | M EnhancedInves                                                                                                    | sti Submitted                                                                                                    | (unknown)                                                                                                    | PublicHealth                                                                                                    |                                                                                                    |
| 29                  | 01/15/2014 01:25 PI                                                                                                    | M EnhancedInves                                                                                                    | sti Draft                                                                                                    | (unknown)                                                                                                    | PublicHealth                                                                                                    |                                                                                                    |
|                     | Requests       Prof         Id       Id         Id       Id         46       Id         55ica       43       Id         42       Id       Id         38       Id       Id         33       Id       Id         34       Id       Id         33       Id       Id         33       Id       Id         33       Id       Id         33       Id       Id         34       Id       Id         33       Id       Id         34       Id       Id         35       Id       Id         34       Id       Id         35       Id       Id         34       Id       Id         35       Id       Id         34       Id       Id         35       Id       Id         36       Id       Id         37       Id       Id         38       Id       Id         39       Id       Id         39       Id       Id         Id       Id | Requests         Profile         Resources           Id         Date         Id           Id         Date         Id           Id         Date         Id           Id         Date         Id           Id         Date         Id           Id         Date         Id           Id         Date         Id           Id         Date         Id           Id         Date         Id           Id         Date         Id           Id         Date         Id           Id         Date         Id           Id         Date         Id           Id         Date         Id           Id         DI/28/2014 08:09 A           Id         DI/24/2014 11:31 A           Id         DI/17/2014 02:51 P           Id         DI/17/2014 12:02 P           Id         DI/17/2014 11:33 A           Id         DI/17/2014 10:43 A           Id         DI/17/2014 02:22 P           Id         DI/15/2014 02:22 P           Id         DI/15/2014 02:17 P | Id         ▼ Date         ▼         User           46         01/28/2014 08:09 AM         EnhancedInvest           45         01/24/2014 11:31 AM         EnhancedInvest           43         01/17/2014 02:51 PM         EnhancedInvest           42         01/17/2014 12:47 PM         EnhancedInvest           43         01/17/2014 12:02 PM         EnhancedInvest           43         01/17/2014 12:02 PM         EnhancedInvest           38         01/17/2014 12:02 PM         EnhancedInvest           38         01/17/2014 12:02 PM         EnhancedInvest           38         01/17/2014 10:43 AM         EnhancedInvest           33         01/17/2014 10:43 AM         EnhancedInvest           31         01/15/2014 02:17 PM         EnhancedInvest           31         01/15/2014 02:17 PM         EnhancedInvest | RequestsProfileResourcesReportsNetworkId▼ DateVeranovStatusId▼ DateVeranovStatusId1/28/2014 08:09 AMEnhancedInvesti Completed114501/28/2014 01:09 AMEnhancedInvesti Completed1201/27/2014 01:01 ADEnhancedInvesti Completed1301/17/2014 02:51 PMEnhancedInvesti Completed1401/17/2014 12:47 PMEnhancedInvesti Completed1501/17/2014 12:02 PMEnhancedInvesti Completed1601/17/2014 11:33 AMEnhancedInvesti Completed1701/17/2014 10:44 AMEnhancedInvesti Completed1801/17/2014 10:43 AMEnhancedInvesti Completed1901/117/2014 02:22 PMEnhancedInvesti Completed1001/15/2014 02:22 PMEnhancedInvesti Completed1101/15/2014 02:27 PMEnhancedInvesti Completed1101/15/2014 02:27 PMEnhancedInvesti Completed1101/15/2014 02:27 PMEnhancedInvesti Completed1201/15/2014 02:27 PMEnhancedInvesti Completed1301/15/2014 02:27 PMEnhancedInvesti Completed1401/15/2014 02:27 PMEnhancedInvesti Completed1501/15/2014 02:27 PMEnhancedInvesti Completed1401/15/2014 02:27 PMEnhancedInvesti Completed1501/15/2014 02:27 PMEnhancedInvesti Completed1601/15/2014 02:27 PMEnhancedInvesti Completed1701/15/2014 02:27 PMEnhancedInvesti | RequestsProfileResourcesReportsNetworkIdvDateVoirStatusTypeVir4601/28/201408:09 AMEnhancedInvesti CompletedCHORDS Public114501/24/201411:31 AMEnhancedInvesti CompletedCHORDS Public55ica4301/17/201402:51 PMEnhancedInvesti CompletedCHORDS Public4201/17/201412:47 PMEnhancedInvesti CompletedCHORDS Public4001/17/201412:02 PMEnhancedInvesti CompletedCHORDS Public3801/17/201411:33 AMEnhancedInvesti CompletedCHORDS Public3801/17/201410:44 AMEnhancedInvesti CompletedCHORDS Public3401/17/201410:43 AMEnhancedInvesti CompletedCHORDS Public3301/16/201402:22 PMEnhancedInvesti CompletedCHORDS Public3101/15/201402:22 PMEnhancedInvesti CompletedCHORDS Public3301/16/201402:22 PMEnhancedInvesti CompletedCHORDS Public3401/15/201402:22 PMEnhancedInvesti CompletedCHORDS Public3501/15/201402:27 PMEnhancedInvesti CompletedCHORDS Public3601/15/201402:27 PMEnhancedInvesti CompletedCHORDS Public3701/15/201402:17 PMEnhancedInvesti CompletedCHORDS Public3801/15/201402:27 PMEnhancedInvesti CompletedCHORDS Public3901 | Requests       Profile       Resources       Reports       Network       Contact Us         Id       ▼ Date ▼       User       Status ▼       Type ▼       Project         46       01/28/2014 08:09 AM       EnhancedInvesti Completed       CHORDS Public Heal PublicHealth         t1       45       01/24/2014 11:31 AM       EnhancedInvesti Completed       CHORDS Public Heal PublicHealth         t2       01/17/2014 02:51 PM       EnhancedInvesti Completed       CHORDS Public Heal PublicHealth         42       01/17/2014 12:47 PM       EnhancedInvesti Completed       CHORDS Public Heal PublicHealth         43       01/17/2014 12:47 PM       EnhancedInvesti Completed       CHORDS Public Heal PublicHealth         43       01/17/2014 12:47 PM       EnhancedInvesti Completed       CHORDS Public Heal PublicHealth         43       01/17/2014 12:47 PM       EnhancedInvesti Completed       CHORDS Public Heal PublicHealth         44       01/17/2014 10:43 AM       EnhancedInvesti Completed       CHORDS Public Heal PublicHealth         45       01/17/2014 10:43 AM       EnhancedInvesti Completed       CHORDS Public Heal PublicHealth         34       01/17/2014 10:43 AM       EnhancedInvesti Completed       CHORDS Public Heal PublicHealth         34       01/17/2014 02:22 PM       EnhancedInvesti Completed |

## **View Results**

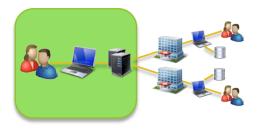

| _ | Received Responses |                      |           |                    |              |          |  |
|---|--------------------|----------------------|-----------|--------------------|--------------|----------|--|
| ☑ | DataMart           | ▼ Last Response      | Status    | Message            |              |          |  |
| ◄ | CU Test VDW        | 1/28/2014 8:15:34 AM | Completed | Here is your data! |              |          |  |
|   |                    |                      |           |                    | View Results | Resubmit |  |

## Preview Results Online

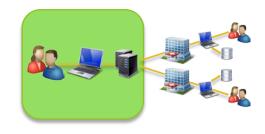

|             |        |      |          |     |             | Show Do    | ocument | <u>s List</u>   |               |              | -               |
|-------------|--------|------|----------|-----|-------------|------------|---------|-----------------|---------------|--------------|-----------------|
| MeasureDate | Gender | Race | Hispanic | Age | Underweight | Overweight | Obese   | Tobacco_Current | Tobacco_Never | Tobacco_Quit | Tobacco_Passive |
| 2009-Q1     | F      | UN   | U        | 55  | 1           | 0          | 0       | 0               | 0             | 0            | 0 (             |
| 2009-Q1     | F      | UN   | γ        | 25  | 2           | 0          | 0       | 0               | 2             | 0            | 0 (             |
| 2009-Q1     | F      | UN   | γ        | 45  | 1           | 0          | 0       | 0               | 0             | 1            | 0 (             |
| 2009-Q1     | F      | UN   | γ        | 85  | 1           | 0          | 0       | 0               | 0             | 0            | 0 (             |
| 2009-Q1     | F      | WH   | N        | 45  | 3           | 0          | 0       | 0               | 3             | 0            | 0 (             |
| 2009-Q1     | М      | ΒA   | N        | 20  | 0           | 1          | 0       | 0               | 1             | 0            | 0 (             |
| 2009-Q1     | М      | ΒA   | N        | 55  | 2           | 0          | 0       | 0               | 0             | 2            | 0 (             |
| 2009-Q1     | М      | UN   | U        | 30  | 1           | 0          | 0       | 0               | 0             | 0            | 0 (             |
| 2009-Q1     | М      | UN   | U        | 35  | 2           | 0          | 0       | 0               | 2             | 0            | ο (             |
| 2009-Q1     | М      | UN   | U        | 55  | 0           | 1          | 0       | 1               | 0             | 0            | 0 (             |
| 2009-Q1     | М      | UN   | U        | 60  | 2           | 0          | 0       | 2               | 0             | 0            | 0 (             |
| 2009-Q1     | М      | UN   | U        | 65  | 1           | 0          | 0       | 0               | 0             | 0            | 0 (             |
| 2009-Q1     | М      | WH   | N        | 30  | 1           | 0          | 0       | 0               | 0             | 0            | 0 (             |
| 2009-Q1     | М      | WH   | N        | 55  | 1           | 0          | 0       | 0               | 1             | 0            | 0 (             |
| 2009-Q2     | F      | ΗP   | N        | 55  | 1           | 0          | 0       | 0               | 1             | 0            | 0 (             |
| 2009-Q2     | F      | UN   | N        | 65  | 1           | 0          | 0       | 0               | 0             | 0            | 0 (             |
| 2009-Q2     | F      | WH   | N        | 35  | 1           | 0          | 0       | 0               | 0             | 0            | 0 (             |
| 2009-Q2     | F      | WН   | N        | 55  | 2           | 2          | 0       | 1               | 1             | 1            | 0 (             |

#### **Download Result Documents**

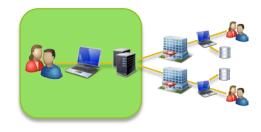

|              | Show View                       |           |        |            |  |  |  |  |  |  |  |
|--------------|---------------------------------|-----------|--------|------------|--|--|--|--|--|--|--|
| Name         | Туре                            | Size      |        |            |  |  |  |  |  |  |  |
| Response.xml | x-application/lpp-<br>dns-table | 313.87 Kb | [view] | [download] |  |  |  |  |  |  |  |
| Response.csv | test/csv                        | 20.00 Kb  |        | [download] |  |  |  |  |  |  |  |

#### **Examine Results**

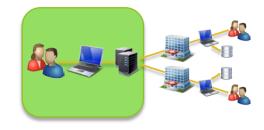

| <u> </u> | ILE HOME    | INSE   | R.I  | PAGE LAY | 501  | FORMULAS    | DATA       | REVIEW | VIEW TEAM       |               |              |                 | Ames, Michael 🝷 |
|----------|-------------|--------|------|----------|------|-------------|------------|--------|-----------------|---------------|--------------|-----------------|-----------------|
| Δ:       | 1 -         | : ×    | ~    | $f_{x}$  | Meas | ureDate     |            |        | -               |               |              |                 |                 |
|          | A           | В      | С    | D        | Е    | F           | G          | н      | С<br>I          | J             | К            | L               | М               |
|          | MeasureDate | Gender | Race | Hispanic | Age  | Underweight | Overweight | Obese  | Tobacco_Current | Tobacco_Never | Tobacco_Quit | Tobacco_Passive | Tobacco_Enviro  |
|          | 2009-Q1     | F      | UN   | U        | 55   | 1           | 0          | 0      | 0               | 0             | 0            | 0               |                 |
|          | 2009-Q1     | F      | UN   | γ        | 25   | 2           | 0          | 0      | 0               | 2             | 0            | 0               |                 |
| 4        | 2009-Q1     | F      | UN   | γ        | 45   | 1           | 0          | 0      | 0               | 0             | 1            | 0               |                 |
| 5        | 2009-Q1     | F      | UN   | γ        | 85   | 1           | 0          | 0      | 0               | 0             | 0            | 0               |                 |
| 6        | 2009-Q1     | F      | WH   | N        | 45   | 3           | 0          | 0      | 0               | 3             | 0            | 0               |                 |
| 7        | 2009-Q1     | M      | BА   | N        | 20   | 0           | 1          | 0      | 0               | 1             | 0            | 0               |                 |
| 8        | 2009-Q1     | M      | ΒA   | N        | 55   | 2           | 0          | 0      | 0               | 0             | 2            | 0               |                 |
| 9        | 2009-Q1     | M      | UN   | U        | 30   | 1           | 0          | 0      | 0               | 0             | 0            | 0               |                 |
| 10       | 2009-Q1     | M      | UN   | U        | 35   | 2           | 0          | 0      | 0               | 2             | 0            | 0               |                 |
| 11       | 2009-Q1     | M      | UN   | U        | 55   | 0           | 1          | 0      | 1               | 0             | 0            | 0               |                 |
| 12       | 2009-Q1     | M      | UN   | U        | 60   | 2           | 0          | 0      | 2               | 0             | 0            | 0               |                 |
| 13       | 2009-Q1     | M      | UN   | U        | 65   | 1           | 0          | 0      | 0               | 0             | 0            | 0               |                 |
| 14       | 2009-Q1     | M      | WH   | N        | 30   | 1           | 0          | 0      | 0               | 0             | 0            | 0               |                 |
| 15       | 2009-Q1     | M      | WH   | N        | 55   | 1           | 0          | 0      | 0               | 1             | 0            | 0               |                 |
| 16       | 2009-Q2     | F      | HP   | N        | 55   | 1           | 0          | 0      | 0               | 1             | 0            | 0               |                 |
| 17       | 2009-Q2     | F      | UN   | N        | 65   | 1           | 0          | 0      | 0               | 0             | 0            | 0               |                 |
| 18       | 2009-Q2     | F      | WH   | N        | 35   | 1           | 0          | 0      | 0               | 0             | 0            | 0               |                 |
| 19       | 2009-Q2     | F      | WH   | N        | 55   | 2           | 2          | 0      | 1               | 1             | 1            | 0               |                 |
| 20       | 2009-Q2     | F      | WH   | N        | 75   | 1           | 0          | 0      | 0               | 0             | 1            | 0               |                 |
| 21       | 2009-Q2     | F      | WH   | γ        | 25   | 1           | 0          | 0      | 0               | 1             | 0            | 0               |                 |
| 22       | 2009-Q2     | м      | UN   | N        | 40   | 1           | 0          | 0      | 1               | 0             | 0            | 0               |                 |
| 23       | 2009-Q2     | M      | UN   | N        | 45   | 1           | 0          | 0      | 0               | 0             | 1            | 0               |                 |
| 24       | 2009-Q2     | M      | UN   | U        | 25   | 1           | 0          | 0      | 0               | 1             | 0            | 0               |                 |
| 25       | 2009-Q2     | м      | UN   | U        | 35   | 1           | 0          | 0      | 0               | 1             | 0            | 0               |                 |
| 26       | 2009-Q2     | м      | UN   | U        | 50   | 1           | 0          | 0      | 0               | 1             | 0            | 0               |                 |
| 27       | 2009-Q2     | м      | UN   | U        | 55   | 1           | 2          | 0      | 0               | 1             | 0            | 0               |                 |
| 28       | 2009-Q2     | м      | UN   | U        | 60   | 2           | 0          | 0      | 2               | 0             | 0            | 0               |                 |
| 29       | 2009-Q2     | м      | UN   | Y        | 35   | 1           | 0          | 0      | 0               | 0             | 0            | 0               |                 |
| 30       | 2009-Q2     | м      | UN   | γ        | 50   | 1           | 0          | 0      | 0               | 0             | 0            | 0               |                 |

#### **CHORDS Status: Governance**

- Governance is a critical component of any data sharing network.
- CHORDS has a draft governance document, based on work by national groups.
- Such documents should address organizational structure, data management, security / privacy / confidentiality, and resource allocation

## **CHORDS Status: Technical**

- Twelve partner sites
- All have installed the data mart client and run tests.
- Two adaptors delivered. Three more under way.
- DataMart deployment is simple and quick.
- Manuals written for administrators, developers, and investigators.
- Using version 5.

## **Changes in Version 5**

- Can update plug-ins without installing a new version of the DataMart Client
- Security is simplified, improving performance
- Documents are stored encrypted on the file system (vs. within the database)
- REST API instead of MVC design pattern provides future development flexibility

## Steps Needed to Implement PMN for CCRN

- Set up a CCRN instance of PopMedNet Query Portal
  - Separate instance provides independence on when CCRN moves to a new version of PMN
  - Would be built off of our modified code base
- Build plug-ins for CCRN data needs
  - Cost depends on complexity of plug-in
  - We will participate in discussions re plug-in requirements
- Configure Query Portal for CCRN
  - Data partner organizations and users
  - Logos, website, etc.
- Deploy PMN DataMart Client at Data Partners

#### Questions?